#### OpenGL–Transformationen: Modeling:

Prof. Dr. Aris Christidis • SS 2017

- Punkt-Trfn = Matrizen-Multiplikationen von links (s.o.):  $V_{\text{neu}} = \underline{T}_n \bullet (\dots) \bullet \underline{T}_2 \bullet \underline{T}_1 \bullet \underline{V}_{\text{alt}} = \underline{T}_{\text{gesamt}} \bullet \underline{V}_{\text{alt}}$
- OpenGL: Laden **mat[16]**: **glLoadMatrix{fd}(mat)** Matrizen-Multiplikation: **glMultMatrix{fd}(mat)**

 $\Rightarrow$  eigene Matrizen (z.B.: OpenGL bietet keine Scherung)

Aber: OpenGL multipliziert von rechts (engl.: *postmultiply)* transponiert!

Aufbau von T**<sup>T</sup>** gesamt in umgekehrter Reihenfolge:

 $\underline{C}_0 = \mathbf{I}$  $C_1 = C_0 \cdot T_n$  (...)  $\underline{C}_i = \underline{C}_{i-1} \bullet \underline{T}_{n-i+1}^T$ (...)  $C_n$  =  $C_{n-1}$  •  $T_1$  =  $T_1^T$  • ( ... ) •  $T_2^T$  •  $T_1^T$  =  $T_3^T$  gesamt /\*Betr.: Matrix Modell-Trf.:\*/ **glMatrixMode(GL\_MODELVIEW); glLoadIdentity(); glMultMatrixf(TN);** /\*...\*/ **glMultMatrixf(T1);**

C: aktuelle (engl. *current*) Positionierungsmatrix; **I** : Einheitsmatrix

# OpenGL–Transformationen: Modeling

ECHNISCHE HOCHSCHULE MITTELHESSEN

Prof. Dr. Aris Christidis • SS 2017 Bequemer (oft: schneller) als **glLoadMatrix**\*(),**glMultMatrix**\*():

- **•** Translation eines Objektes (bzw. lokalen Koord.Systems): void **glTranslate{fd}(**TYPE **x,**TYPE **y,**TYPE **z);**  (Keine Änderung für **(0.,0.,0.)**)
- Rotation eines Objektes (bzw. lokalen Koord.Systems) um d. Winkel **angle** (in Grad) um eine Achse vom Koord.- Ursprung zum Punkt (**x, y, z**) gegen den Uhrzeigersinn: void **glRotate{fd}(**TYPE **angle,**TYPE **x,**TYPE **y,**TYPE **z);**  (Abstand von Achse = Radius "Umlaufbahn"; Keine Änderg für **(0.,\*,\*,\*)**; **(0.,0.,0.,0.)** zulässig/wirkungslos)
- Skalierungsfaktoren entlang d. Achsen d. Koord.Systems: void **glScale{fd}(**TYPE **x,**TYPE **y,**TYPE **z);**  (Keine Änderung für **(1.,1.,1.)**; Skalierung mit 0. meist problematisch  $\Rightarrow$  stattdessen: Projektion!)
- Alle OpenGL-Trfn sind Multiplikationen von rechts!

# OpenGL–Transformationen: Modeling

#### **Code-Beispiele:**

Vor Viewing & Modeling: Modell-Bezug (wieder-)herstellen:

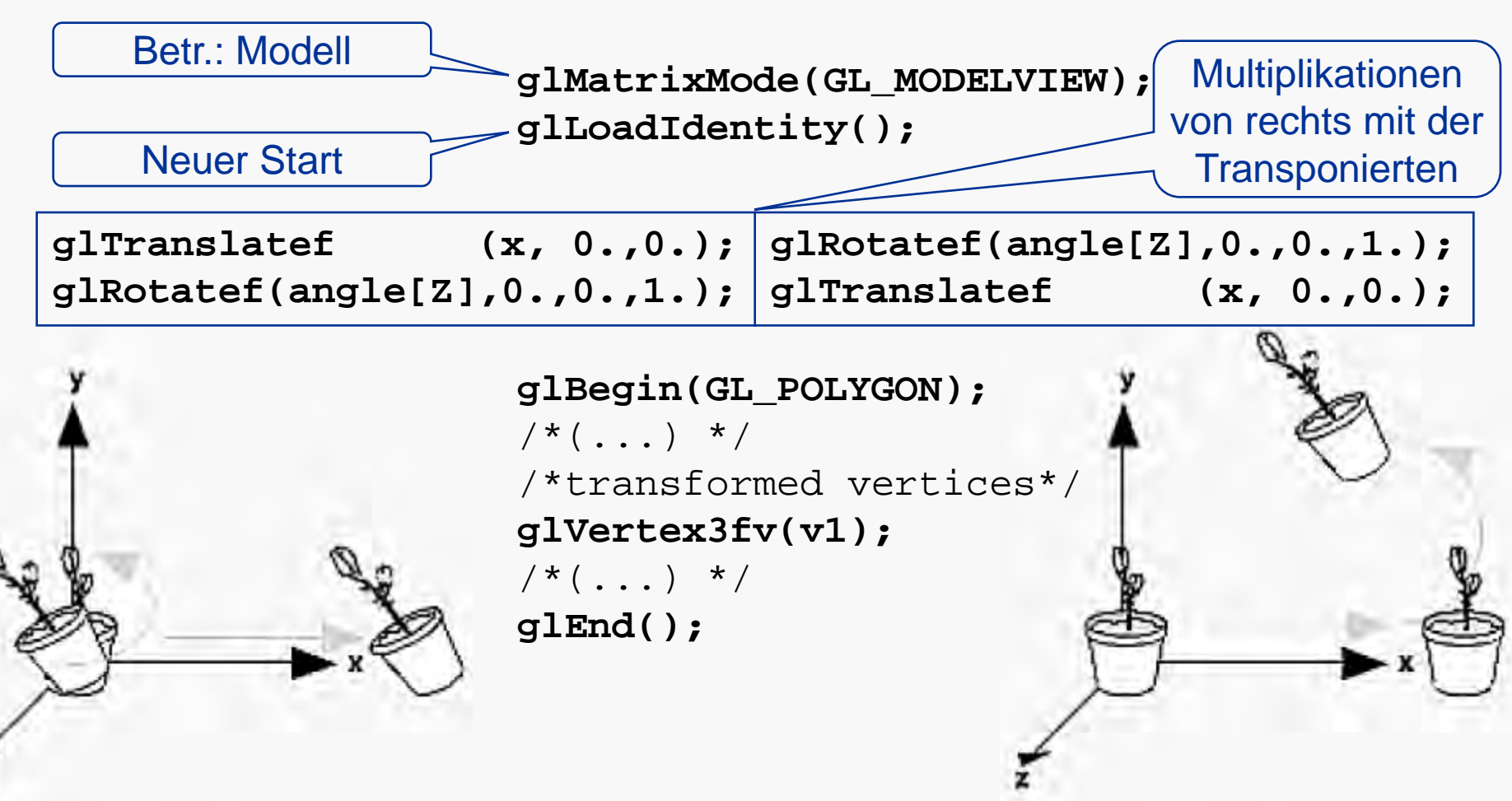

Prof. Dr. Aris Christidis • SS 2017

TECHNISCHE HOCHSCHULE MITTELHESSEN

## OpenGL–Transformationen: Viewing

Prof. Dr. Aris Christidis • SS 2017

● Sicht-Transformation bestimmt Lage und Orientierung des Sichtvolumens ("Augenpunkt", "Blickrichtung"); sie wirkt in entgegengesetzter Weise wie die Modellierung: "Virtual\* Walkthrough" als Objekt-Trf. in umgekehrter Richtung.

 GLU-Funktion definiert Matrix und multipliziert von rechts: void **gluLookAt(** GLdouble **eyex,** GLdouble **eyey,** GLdouble **eyez,** 

GLdouble **centx,** GLdouble **centy,** GLdouble **centz,**  GLdouble **upx,** GLdouble **upy,** GLdouble **upz);**

mit: **eyex**/**y**/**z**: Augenpunkt

 **centx**/**y**/**z**: bel. Punkt auf Sichtvolumen-Mittelachse **upx**/**y**/**z**: Vektor v. unterer zu oberer Sichtvol.-Kante

OpenGL-Voreinst.: Augenpunkt am Ursprung, Blick entlang neg. z-Achse – äquivalent zu (**centz** beliebig):

**gluLookAt (0.,0.,0., 0.,0.,-100., 0.,1.,0.);**

\*engl. *virtual*: "eigentlich" (vgl.: das Eigentliche)

### OpenGL–Transformationen: Projection

'ECHNISCHE HOCHSCHULE MITTELHESSEN

Prof. Dr. Aris Christidis • SS 2017

- Projektions-Transformation legt Sichtvolumen-Form fest:
	- Art der Projektion (perspektivisch / orthographisch)
	- Objekte (bzw. O.-Teile), die ins Ergebnis-Bild kommen
- **Vor Projektions-Transformation sicherstellen: glMatrixMode(GL\_PROJECTION); glLoadIdentity();** Betr.: Sichtvolumen
- Festlegung d. Pyramidenstumpfs für die persp. Projektion und Multiplikation mit der aktuellen Positionierungsmatrix:

void **glFrustum(**GLdouble **left ,** GLdouble **right,**  GLdouble **bottom,** GLdouble **top ,**  GLdouble **near ,** GLdouble **far );**

Eckpunkte der Deckfläche: **(left, bottom, -near)**  und **(right, top, -near)**; **far**: Abstand d.Augenpunkts zur Grundfläche des Pyramidenstumpfs. Alle Größen >0.

Tip: Irreal großes Sichtvolumen (z.B. 10**-3**...10**<sup>6</sup>**) kann vorläufig helfen, "verlorene" Objekte ("black screen") wieder zu finden.

OpenGL–Transformationen: Viewport

TECHNISCHE HOCHSCHULE MITTELHESSEN

Prof. Dr. Aris Christidis • SS 2017

● OpenGL-Parallelprojektion (Matrix-Def., -Multiplikation): void **glOrtho (**GLdouble **left,** GLdouble **right,** GLdouble **bottom,** GLdouble **top,**  GLdouble **near,** GLdouble **far);**

Sicht-Quader mit Eckpunkten: **(left, bottom, -near)**, **(right, top, -near)**, **(left, bottom, -far)**, **(right, top, -far)**; alle Größen >0,  ${near} \neq {far}$ .

#### • Viewport-Festlegung:

void **glViewport (**GLint **x,**GLint **y,**GLsizei **width,**  GLsizei **height);**

mit: **x**, y: linke, untere Fenster-Ecke (def.: 0,0) **width**, **height**: Breite, Höhe des generierten Bildes (def.: Breite, Höhe des Fensters)

Verzerrungen, falls **width** : **height** ≠ Breite : Höhe!

### OpenGL–Transformationen: Projection

TECHNISCHE HOCHSCHULE MITTELHESSEN Prof. Dr. Aris Christidis • SS 2017

 GLU-Alternative (definiert Matrix u. multipliziert v. rechts) für perspektivische Projektion:

void **gluPerspective (**GLdouble **fovy,**  GLdouble **aspect,** GLdouble **near,** GLdouble **far);** mit: **fovy**: Sichtfeld (*field of view*) Sichtwinkel in y-Richtg:  $0 \leq f_{\text{ovy}} \leq 180$ . **aspect**: Seitenverhältnis d. Sichtfensters (Breite:Höhe) **near**, **far**: Augenpunkt-Abstände (>0) zu Deck- / Grund- Flächen des Sichtvolumens (*clipping planes*).

**glu**-Sichtfeld symmetrisch um Sichtvolumen-Mittelachse!

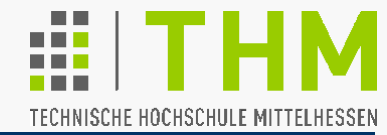

Prof. Dr. Aris Christidis • SS 2017

- Modular-hierarchische Modellierung / Animation erfordern mehrfache Zwischenablage v.Matrizen (In eigenen Koord. Systemen modellierte/animierte Roboter-Hand /-Unterarm /-Oberarm – jeweils an linker / rechter R.-Schulter).
- Matrizen-Stapelspeicher für ≥32 (**GL\_MODELVIEW**) bzw. ≥2 (**GL\_PROJECTION**, **GL\_TEXTURE**, **GL\_COLOR**) 4x4-Matrizen.
- Ablage einer Kopie der aktuellen **glMatrixMode()**-Matrix als 2.im Stapel (Verschiebung gespeicherter Mat. um eine Position; kein Einfluß auf darauffolgende Berechnungen): void **glPushMatrix(**void**);** /\*"Merke Dir!"\*/
- Aufgeben der aktuellen Matrix (der 1. im Stapel), weitere Verwendung der bisher 2. Stapel-Matrix (Rück-Verschiebung der anderen Matrizen im Stapel):

void **glPopMatrix(**void**);** /\*"Erinnere Dich!"\*/ (Fehlermeldungen, falls keine Speicherung mehr möglich bzw. noch keine Ablage erhältlich)

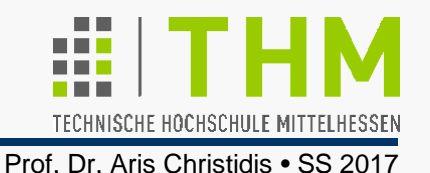

- Grundsätzlich: gleiche Farbdarstellg. für alle Geräte-Pixel; Farbdaten auf mehreren (Hw-)"Bitebenen" (*bitplanes*) = Teilspeicher in Bildspeicher-Dimension mit je 1 Bit / Pixel; Bildspeicher (*framebuffer*) mit 8 Bitebenen können 28 , mit 24 (meist: 8R, 8G, 8B) 224=16.777.216 Farben darstellen.
- **(Color) Index Mode**: Einmalig (je Fenster) einstellbare Farb-Palette (-Tabelle: engl. *look up table* bzw. *color map*) Bildspeicher (*color buffer*), meist für 256 Farben/Grautöne ("*8-bit buffer*"), jeweils wählbar über Farb-/Grauton-Index
- **RGBA Mode**: Individuelle Pixel-Farbgebung durch R/G/B-Farbwerte, Alpha (1.=opak, def.) für Transparenz u./o. Farbmischung (*blending*) / lineare Berechnung, ggf. Gamma-Korrektur/ RGBA aufwendiger, aber verbreiteter
- Farbmodus nur beim Start (Initialisierung) einmal wählbar
- Farben werden Eckpunkten (*vertices*) zugewiesen

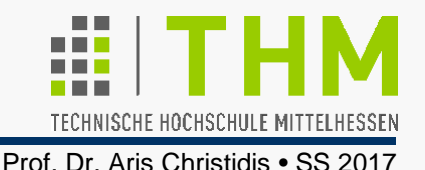

 Farbwerte meist als **float** [0. bis 1.] Interne Umrechnung auf System-Ressourcen – z.B. bei 8 Bitplanes für jede Farbe: 0.=0/255; ... ; 1.0=255/255

 Systemabhängig möglich: Bitplane-Aufteilung bei Double Buffering (2x4 Bitplanes je Farbe); OpenGL vorsorglich: Halbton-Darstellung (engl. *dithering*); abstellbar mit:

**glDisable(GL\_DITHER);**//def.:glEnable(GL\_DITHER)

(Denkbare Anwendung: Bilder/Grafiken mit 24 Bitplanes, flimmerfreie Fenster-Verlegung mit Double-Buffering –evtl. in 2 Synchron-Fenstern)

Wahl des Schattierungsmodells:

void **glShadeModel (**GLenum **mode);**

Zulässige Werte für **mode**:

**GL\_FLAT** (Flat – Farbwert einheitlich für ganze Fläche),

**GL\_SMOOTH** (Gouraud – def.: Interpolation zwischen individuell berechneten Eckpkt-Farbwerten)